## **KARTA PRZEDMIOTU**

# **1. Informacje ogólne**

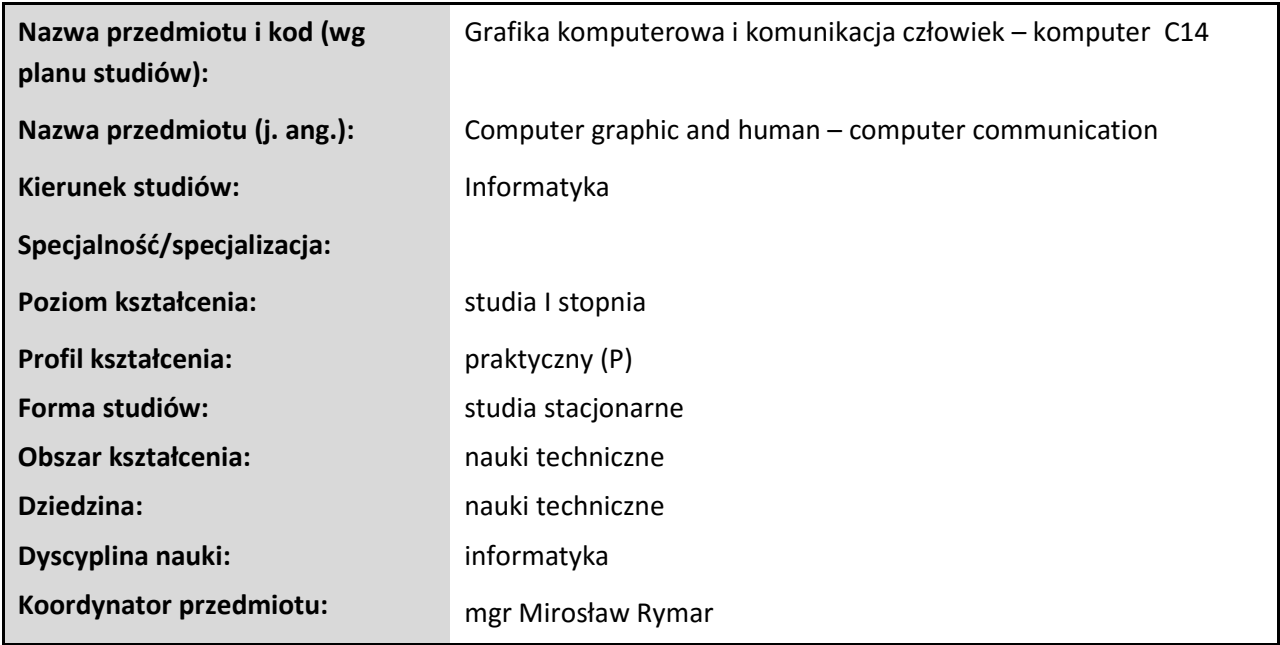

## **2. Ogólna charakterystyka przedmiotu**

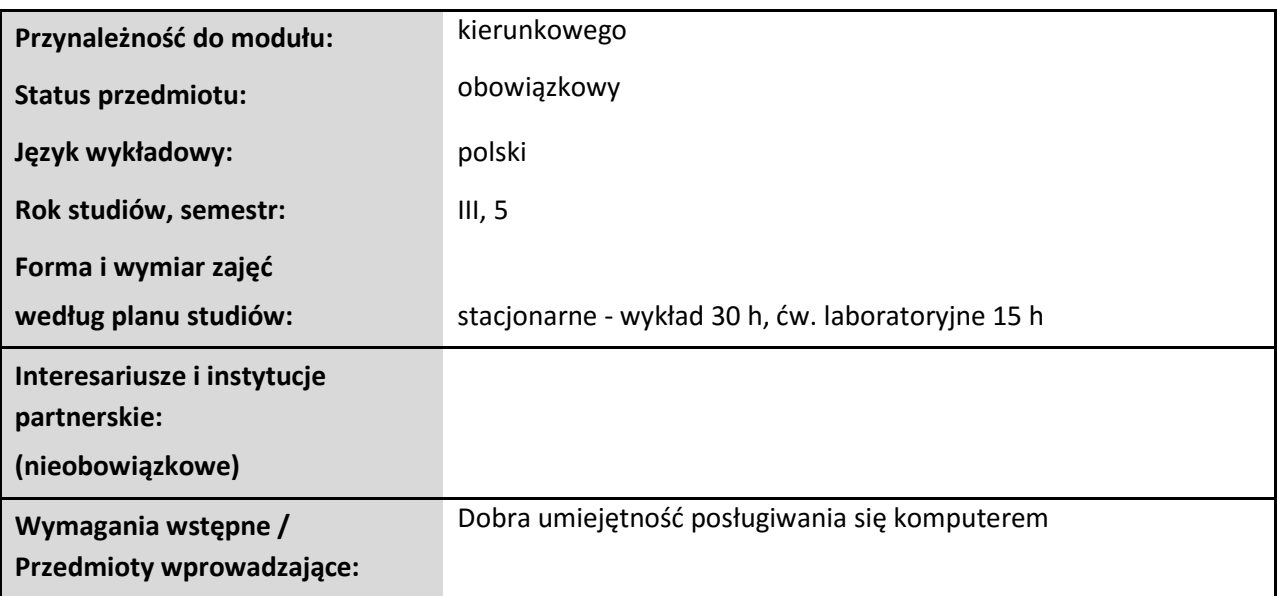

#### **3. Bilans punktów ECTS**

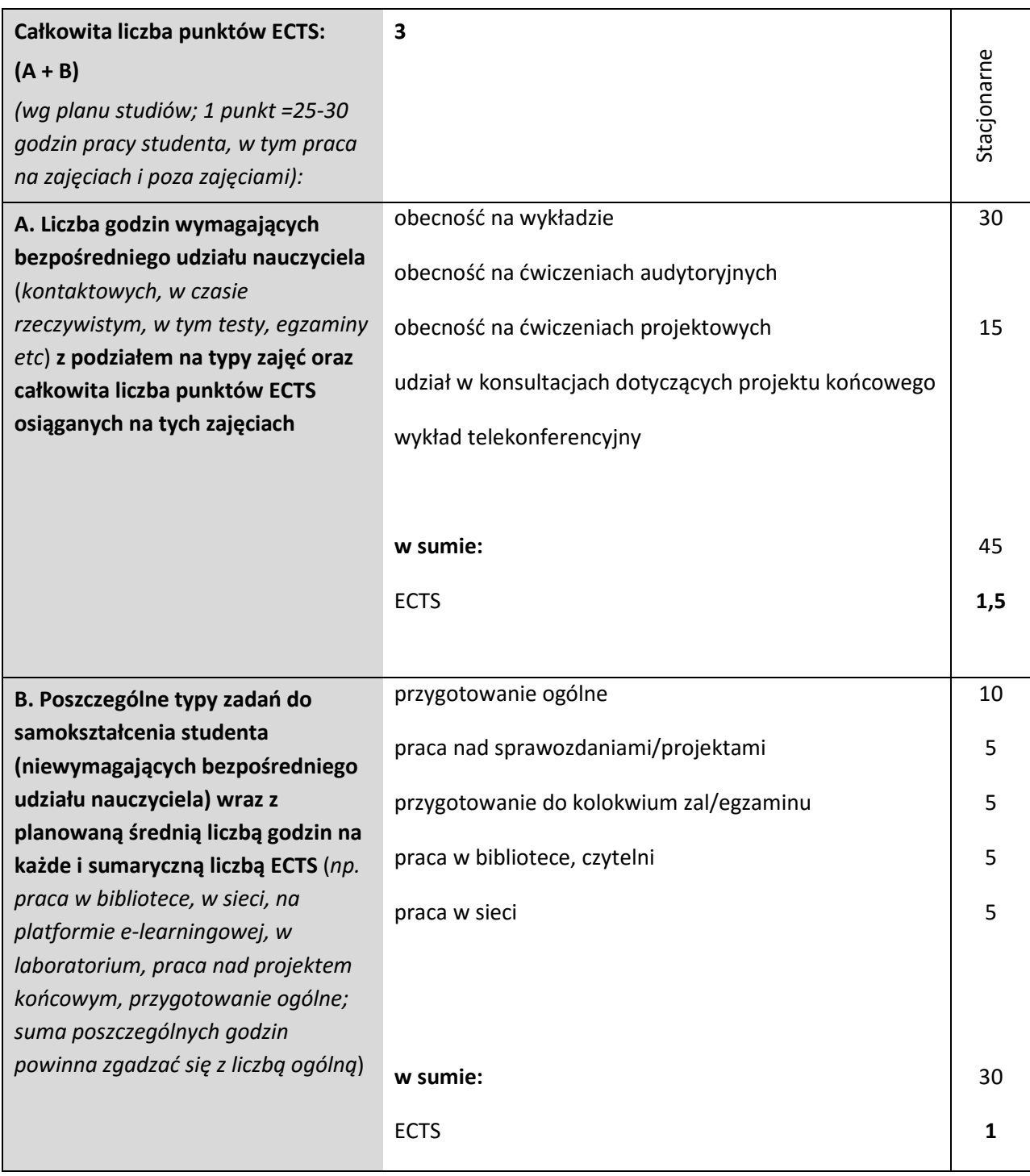

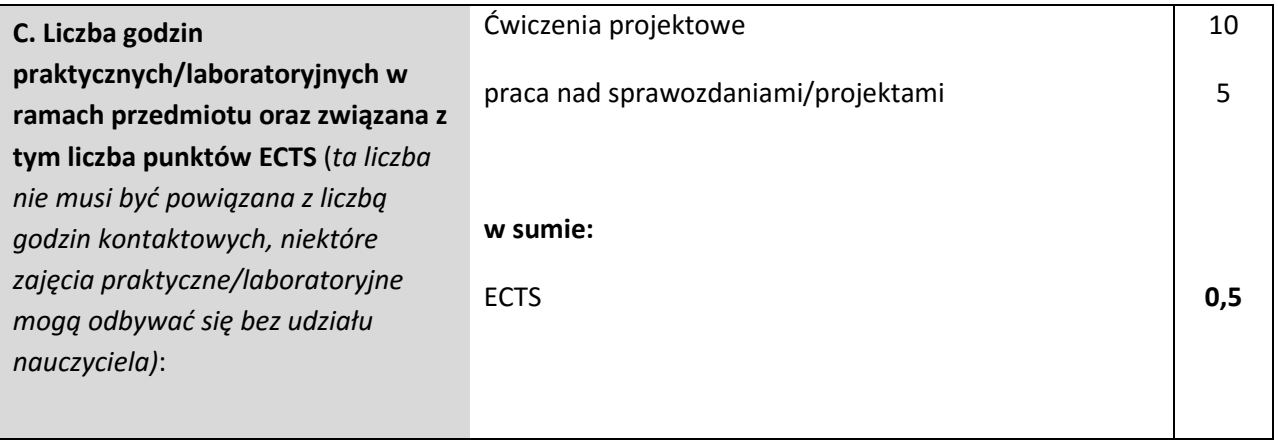

### **4. Opis przedmiotu**

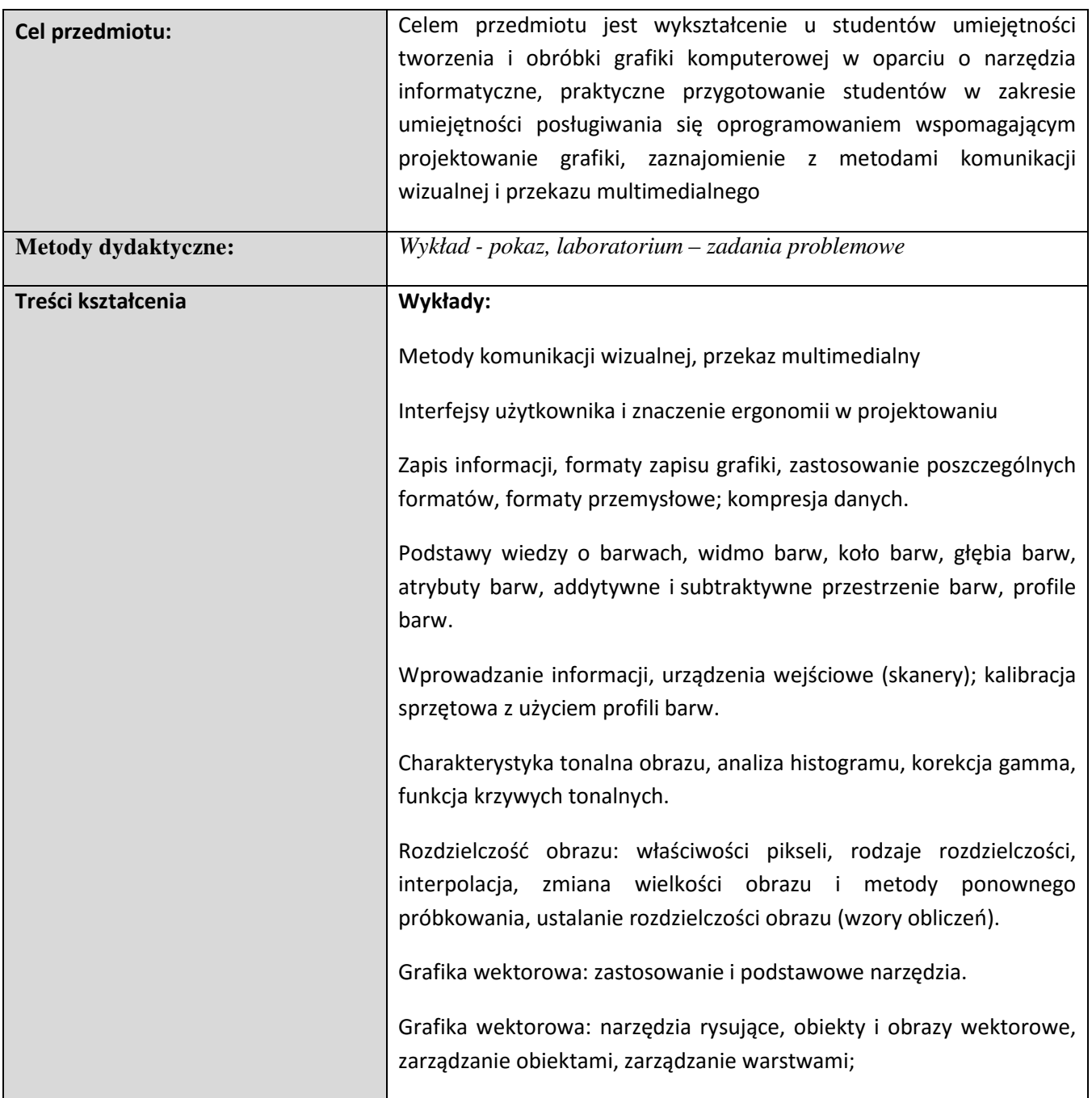

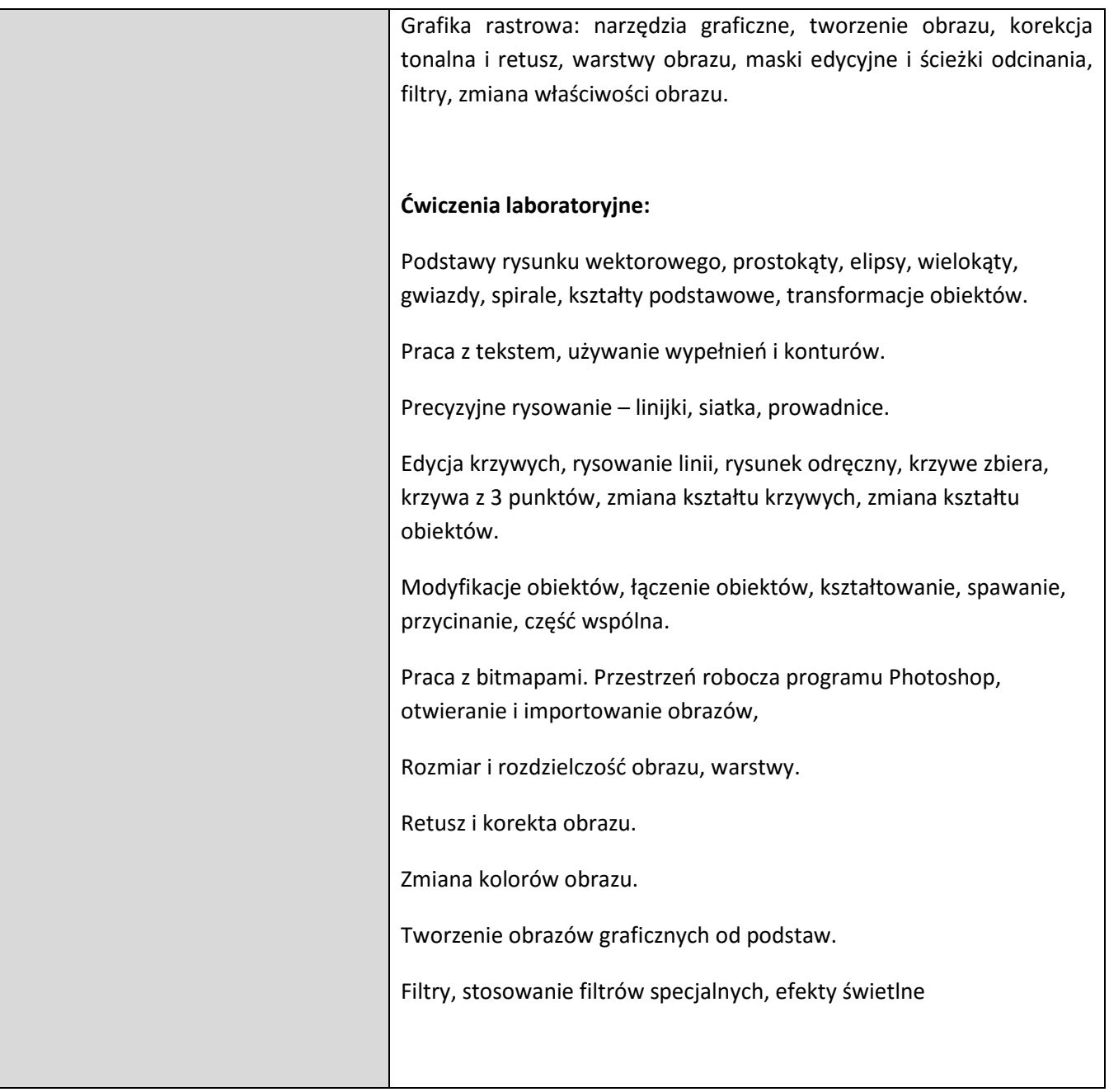

### **5. Efekty kształcenia, sposoby weryfikacji i kryteria oceny**

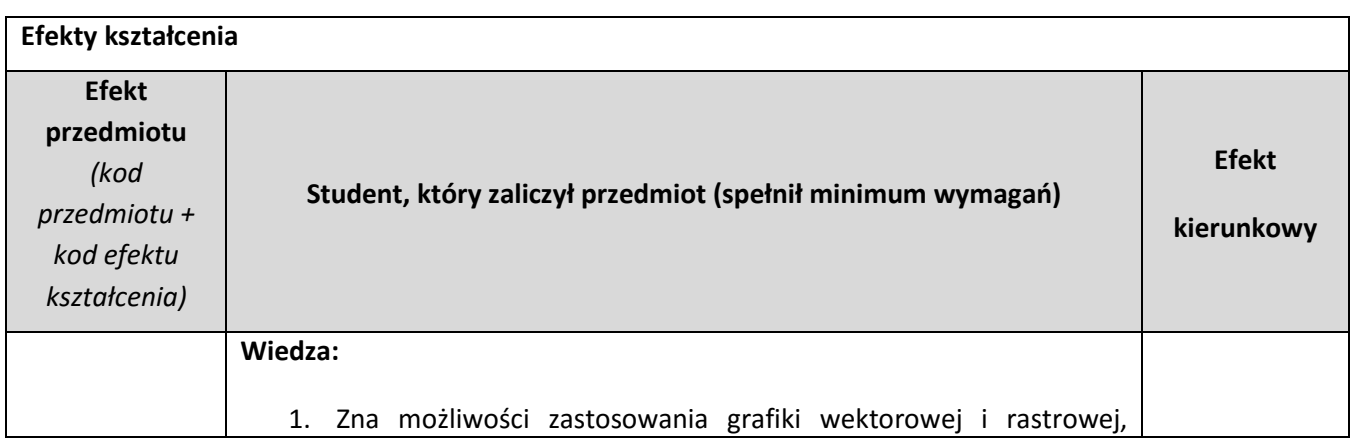

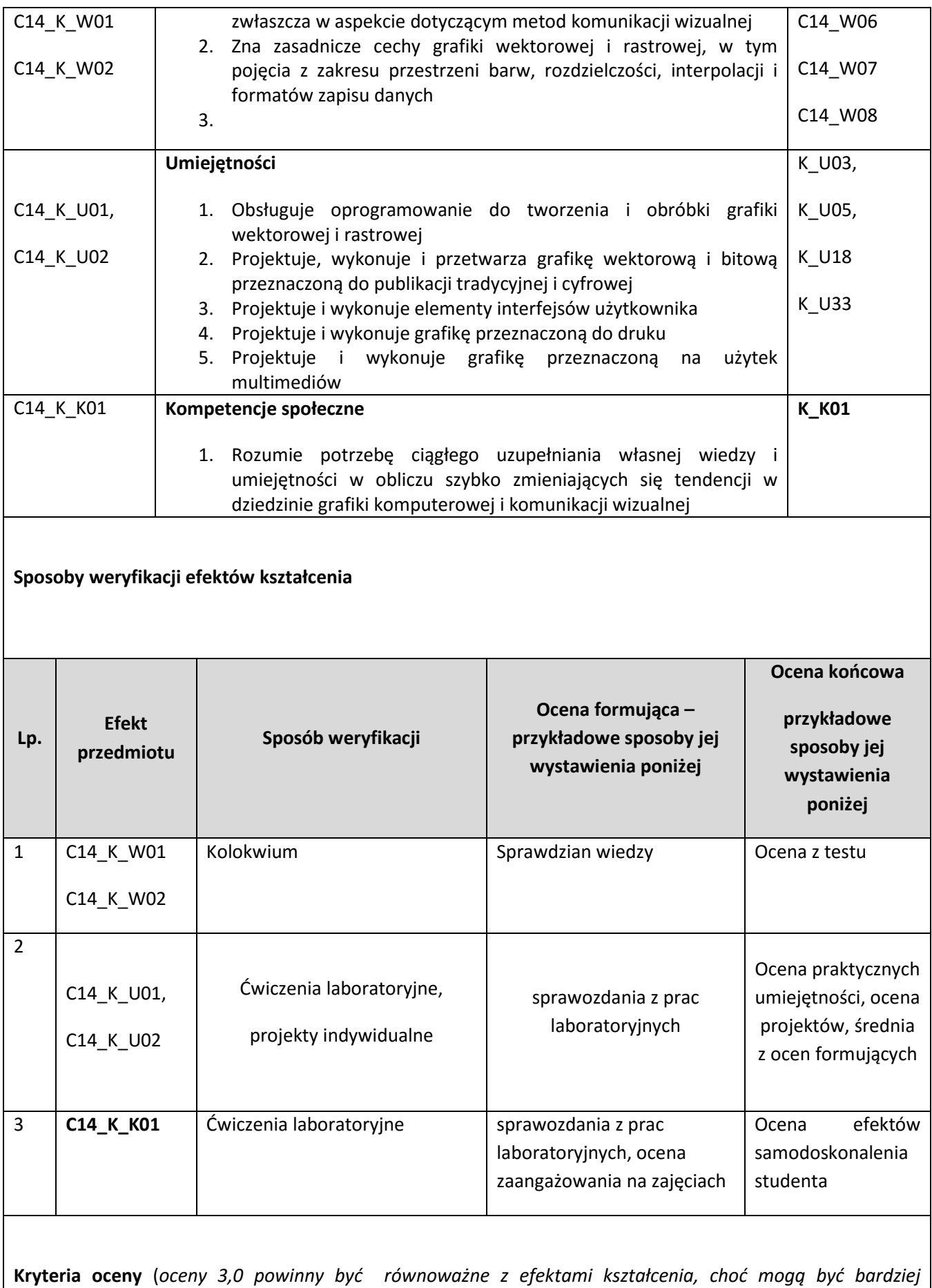

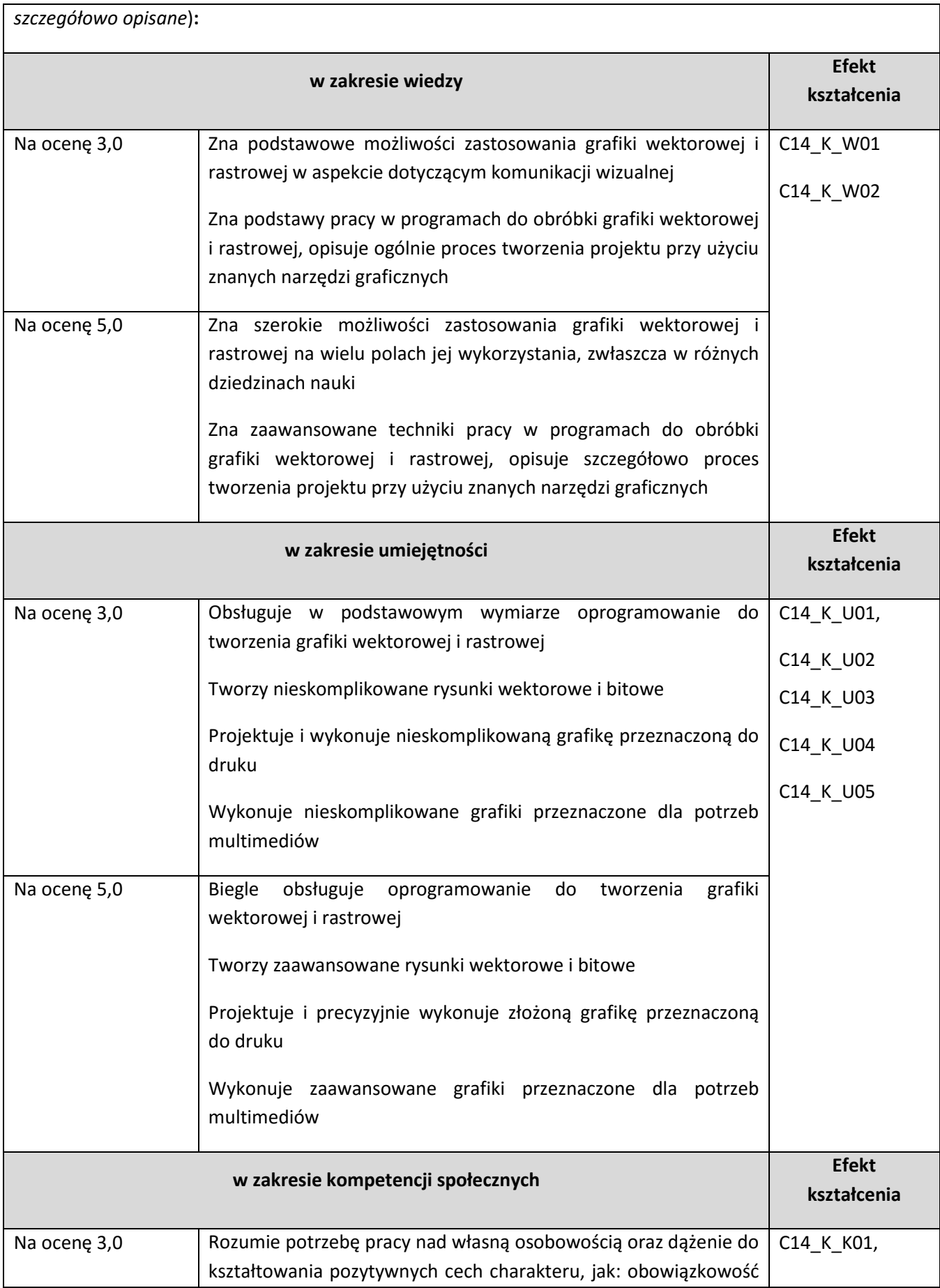

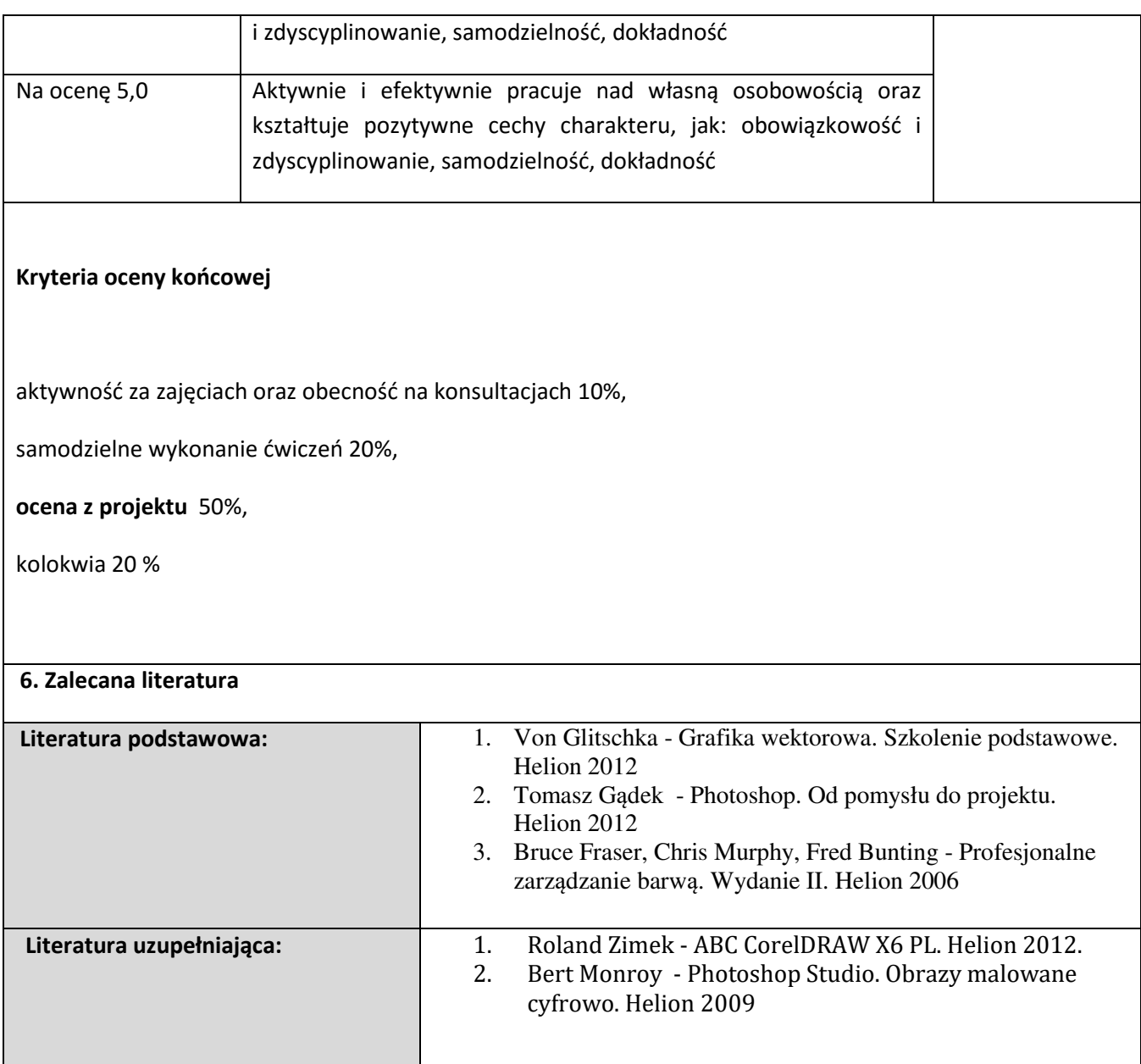

#### **Informacje dodatkowe:**

**Dodatkowe obowiązki prowadzącego wraz z szacowaną całkowitą liczbą godzin:** (*np. indywidualne konsultacje, poprawa prac, przygotowanie projektu zaliczeniowego, egzaminu, przygotowanie ćwiczeń e-learningowych*). *Przykład poniżej*

Konsultacje – 10 godzin

Poprawa prac projektowych – 20 godzin

W sumie: 30 godzin